# Операционные системы

Управление центральным процессором и объединение ресурсов

# Управление центральным процессором…

Объекты Windows

### Основные понятия

- $\bullet$  Задание набор процессов, управляемых как единое целое, с общими квотами и лимитами
- **● Процесс** контейнер для ресурсов
- **● Поток** сущность планируемая ядром
- Волокно облегченный поток, управляемый полностью в пространстве пользователя

## Процессы и потоки Windows

- Иерархия процессов (ссылки между процессамиродителями и процессами-потомками) в явном виде не поддерживается.
- Процессы имеют многопоточную организацию.
- Процессы и потоки реализованы в форме объектов, и доступ к ним осуществляется посредством службы объектов.
- Объекты-процессы и объекты-потоки имеют встроенные средства синхронизации.

## Процессы

- Процесс это совокупность системных ресурсов, задействованная для выполнения определенной работы.
- Понятие "процесс" включает следующее:
	- исполняемый код;
	- собственное адресное пространство, которое представляет собой совокупность виртуальных адресов, которые может использовать процесс;
	- ресурсы системы, такие как файлы, семафоры и т.п., которые назначены процессу операционной системой;
	- хотя бы один выполняемый поток.

# Атрибуты процесса

- Идентификатор процесса уникальное значение, которое идентифицирует процесс в рамках ОС (только в текущий момент времени).
- Закрытое *виртуальное адресное пространство –* диапазон адресов виртуальной памяти, которым может пользоваться процесс.
- Исполняемую программу начальный код и данные, проецируемые на виртуальное адресное пространство процесса.
- Список открытых дескрипторов различных системных ресурсов семафоров, файлов и других объектов, доступных всем потокам в данном процессе.
- Маркер доступа исполняемый объект, содержащий информацию о безопасности и идентифицирующий пользователя, группы безопасности и привилегии, сопоставленные с процессом.
- Базовый приоритет основа для исполнительного приоритета потоков процесса.
- Процессорная совместимость набор процессоров, на которых могут выполняться потоки процесса.
- Предельные значения квот ресурсов (см. Job).
- Время исполнения общее количество времени, в течение которого выполняются все потоки процесса.
- Список потоков процесса (как минимум один поток).

### Потоки

- Поток (нить) это непрерывная последовательность инструкций, выполняющих определенную функцию.
- Потоки не имеют собственного адресного пространства и получают доступ к адресному пространству процессародителя. Это означает, что все потоки в процессе могут записывать и считывать содержимое памяти любого из потоков данного процесса.
- Потоки процесса могут сообща пользоваться ресурсами процесса-родителя.
- По умолчанию у потоков нет собственного маркера доступа и для целей безопасности используется *маркер доступа* процесса-родителя.
- При необходимости каждый поток может получить собственный маркер доступа.

### Поток и ресурсы процесса

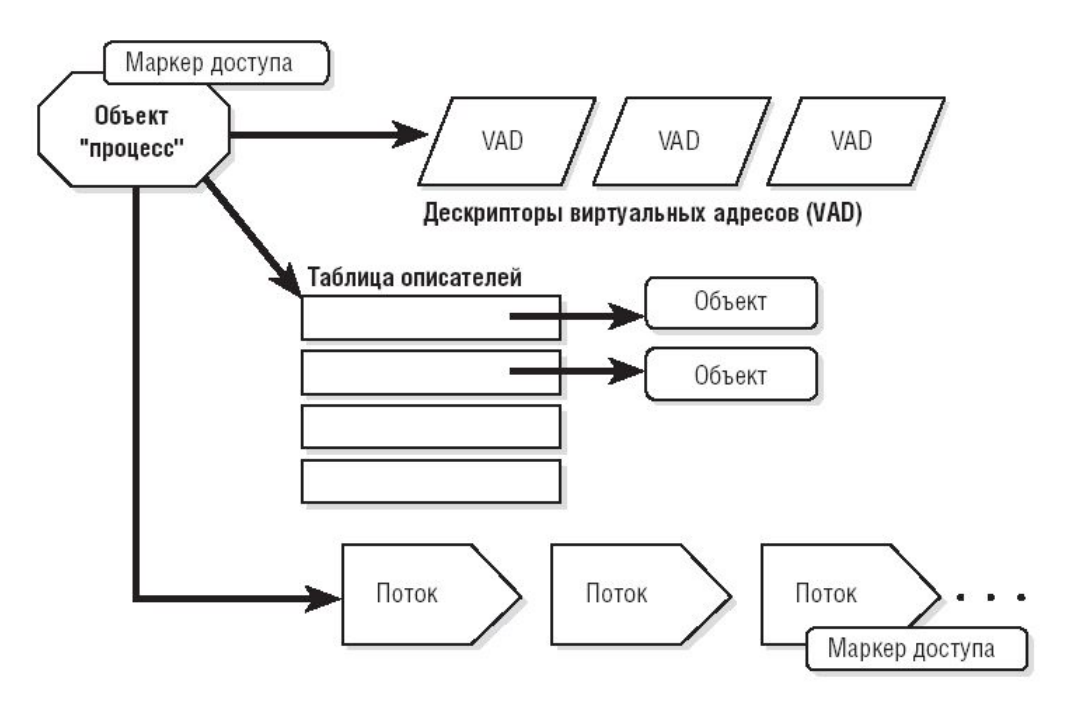

• Дескрипторы виртуальных адресов (virtual address descriptors, VAD) – это структуры данных, используемые VMM для учета виртуальных адресов, задействованных процессом.

# Атрибуты потоков

- Идентификатор клиента уникальное значение, которое идентифицирует поток при ее обращении к серверу.
- Контекст потока информация, которая необходима ОС для того, чтобы продолжить выполнение прерванного потока. Контекст потока содержит текущее состояние регистров, стеков и индивидуальной области памяти.
- Два стека, один из которых используется потоком при выполнении в режиме ядра, а другой – в пользовательском режиме.
- Локальная память потока (thread local storage, TLS) закрытая область памяти потока.
- Динамический приоритет значение приоритета потока в данный момент.
- Базовый приоритет нижний предел динамического приоритета потока.
- Процессорная совместимость потока перечень типов процессоров, на которых может выполняться поток.
- Номер идеального процессора потока.
- Номер процессора, на котором поток выполнялся прошлый раз.
- Время выполнения потока суммарное время выполнения потока в пользовательском режиме и в режиме ядра.
- Счетчик приостановок текущее количество приостановок выполнения потока.

### Номер идеального процессора потока

- Идеальный процессор для потока выбирается случайным образом при его создании с использованием зародышевого значения (seed) в блоке процесса. Это значение увеличивается на 1 всякий раз, когда создается новый поток, поэтому создаваемые потоки равномерно распределяются по набору доступных процессоров. Например, первый поток в первом процессе в системе закрепляется за идеальным процессором 0, второй поток того же процесса – за идеальным процессором 1. Однако у следующего процесса в системе идеальный процессор для первого потока устанавливается в 1, для второго – в 2 и т. д. Благодаря этому потоки внутри каждого процесса равномерно распределяются между процессорами.
- Номер идеального процессора может быть изменен с помощью функции *SetThreadIdealProcessor .*

# Задание (job)

- Процессы Windows не поддерживают в явном виде отношения родительпотомок, поэтому начиная с Windows 2000 в модель процессов введено новое расширение – *задания* (jobs).
- Задания предназначены в основном для того, чтобы группами процессов можно было оперировать и управлять как единым целым.
- Задание позволяет устанавливать определенные атрибуты и накладывать ограничения на процесс или процессы, сопоставленные с заданием.

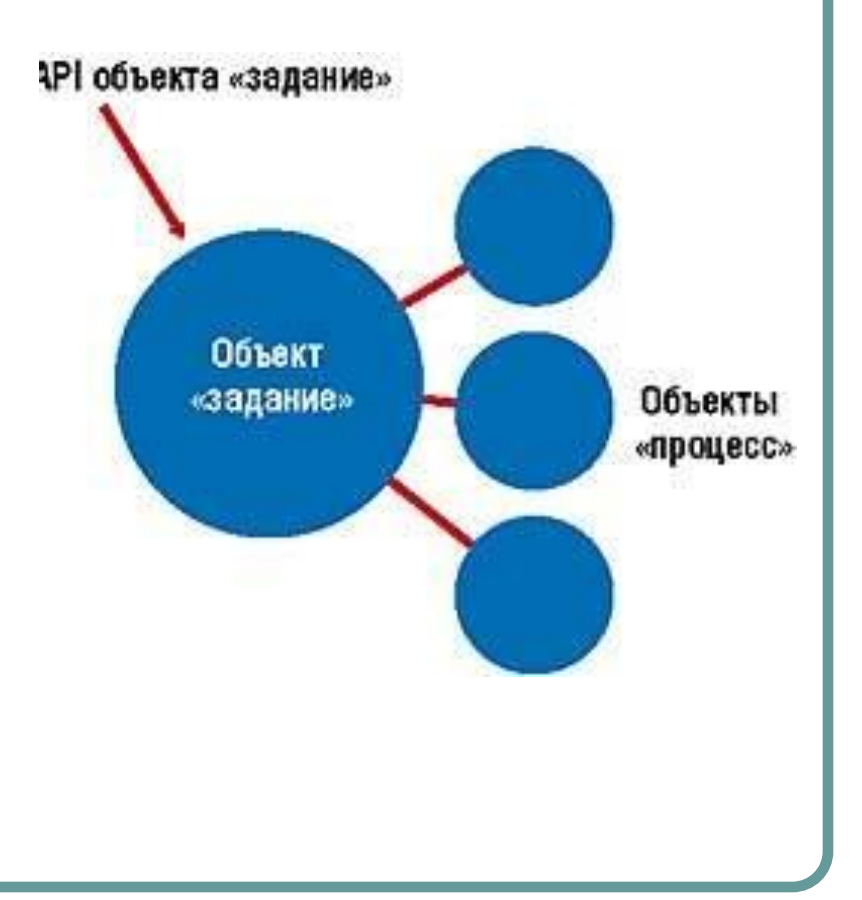

# Квоты и лимиты для заданий

- квоты (базовые и расширенные базовые ограничения):
	- максимальное количество процессов;
	- суммарное время центрального процессора (для каждого процесса и для задания в целом);
	- максимальное количество используемой памяти (для каждого процесса и для задания в целом);
- базовые ограничения по пользовательскому интерфейсу;
- ограничения, связанные с защитой.

# Волокна (fibers)

- Введены в Windows 2000 для переноса существующих серверных приложений из UNIX.
- Реализованы на уровне кода пользовательского режима. В потоке может быть одно или несколько волокон. Для ядра поток – все то, что можно вытеснить и что выполняет код. Единовременно поток будет выполнять код лишь одного волокна.
- Процессорное время между волокнами распределяется по пользовательскому алгоритму.

#### Взаимосвязь между заданиями, процессами и потоками

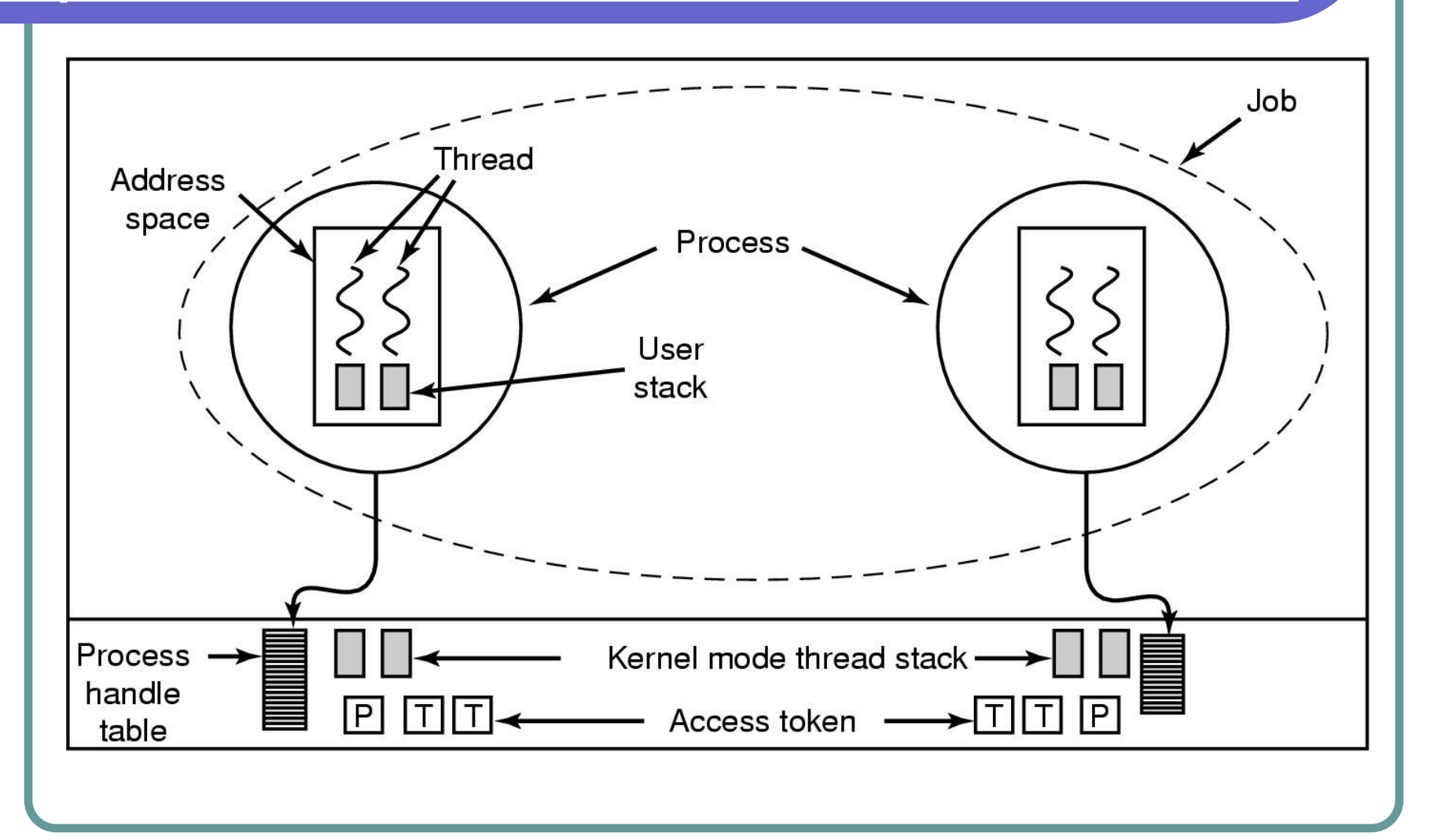

# Управление центральным процессором…

Планирование загрузки однопроцессорной системы

### Планирование загрузки процессорного времени

- В Windows реализована вытесняющая многозадачность, при которой ОС не ждет, когда поток сам захочет освободить процессор, а принудительно снимает его с выполнения после того, как тот израсходовал отведенное ему время (квант), или если в очереди готовых появился поток с более высоким приоритетом (дисциплина обслуживания с абсолютными приоритетами).
- Планировщик всегда выбирает из очереди поток с наивысшим приоритетом; если сразу несколько потоков имеют одинаковый приоритет, планировщик предоставляет квант процессорного времени каждому из них по очереди.
- Если поток по каким-то причинам преждевременно перестает быть активным (например, когда останавливается в ожидании завершения операции ввода/вывода), ядро Windows вызывает планировщик для поиска следующего потока, которому можно передать управление процессором.
- Если поток выбирает весь отведенный ему квант времени, ядро Windows вызывает планировщик с тем, чтобы другие потоки также могли выполнять свою работу. Переключение процессора с выполнения команд одного потока на выполнение команд другого называют переключением контекста.

### Квантование времени

- ОС выделяет потокам кванты времени по принципу карусели.
- Чтобы все эти потоки работали, ОС отводит каждому из них определенное процессорное время. Выделяя потокам *кванты* времени по принципу карусели, она создает тем самым иллюзию одновременного выполнения потоков.
- Слайд иллюстрирует распределение процессорного времени между потоками на машине с одним процессором. Если в машине установлено более одного процессора, алгоритм работы ОС значительно усложняется (в этом случае система стремится сбалансировать нагрузку между процессорами).

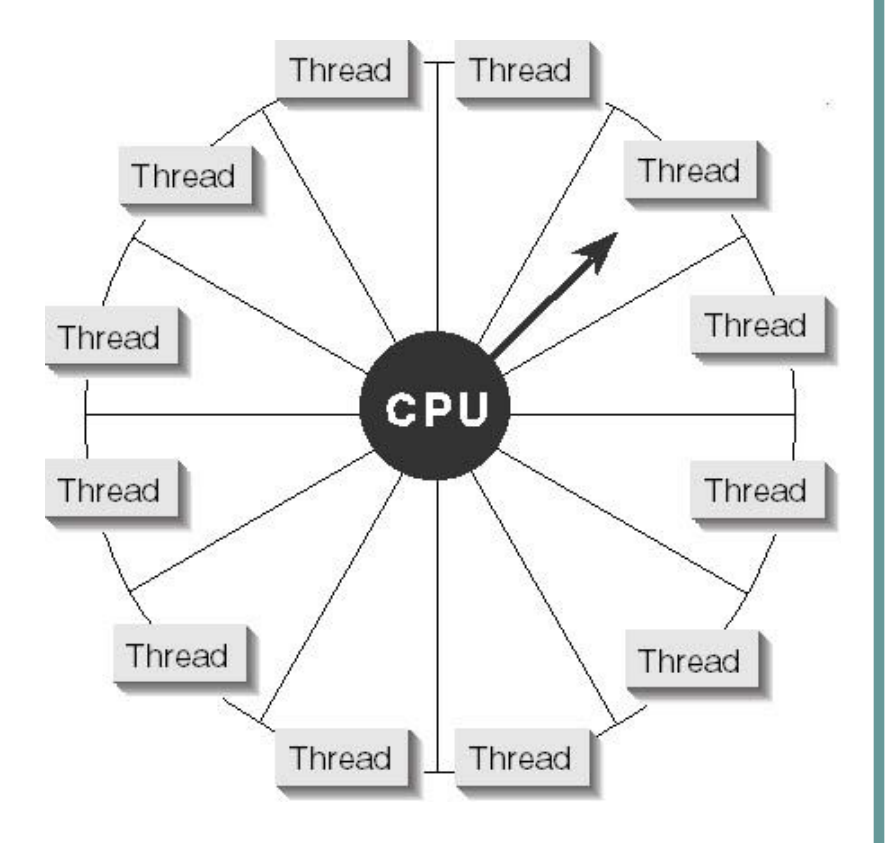

### Квантование времени

- По умолчанию в Windows 2000 Professional и Windows XP потоки выполняются в течение 2 интервалов таймера (clock intervals), а в системах Windows Server 2000, 2003 – 12 интервалов таймера.
- В зависимости от конкретной аппаратной платформы, интервал таймера составляет примерно 10 или 15 мс.
- В серверных системах величина кванта увеличена для того, чтобы свести к минимуму переключение контекста. Получая больший квант, серверные приложения, которые пробуждаются при получении клиентского запроса, имеют больше шансов выполнить запрос и вернуться в состояние ожидания до истечения выделенного кванта.

# Настройка кванта

- Вы можете изменить квант для потоков всех процессов, но выбор ограничен всего двумя значениями:
	- «оптимизация работы программ» -короткий квант (2 такта таймера), используется по умолчанию для клиентских компьютеров);
	- «оптимизация работы служб, работающих в фоновом режиме» - длинный (12 тактов таймера), используется по умолчанию для серверных систем).

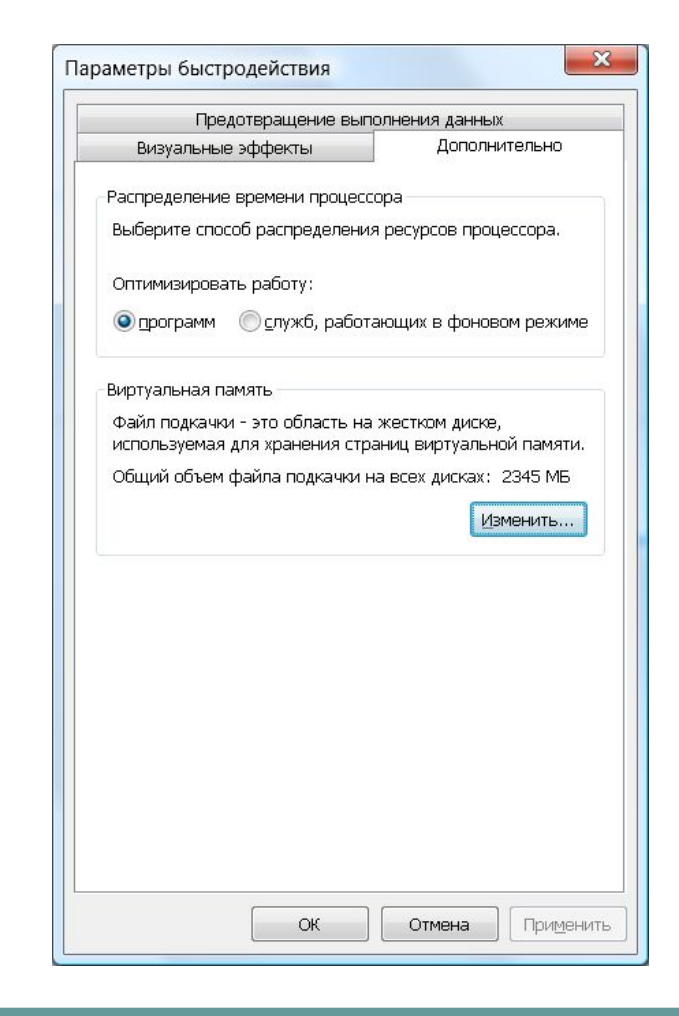

## Приоритетный режим обслуживания

- Разработчик ПО может использовать приоритеты от 1 до 31.
- Нулевой приоритет зарезервирован для потока обнуления страниц.
- Поток наследует приоритет процесса, породившего его.
- ОС Windows NT 4.0 предоставляет 4 класса приоритетов: Realtime, High, Normal и Idle.
- ОС Windows 2000: еще 2 дополнительных класса приоритетов – Below Normal и Above Normal.
- Относительный приоритет потока: idle, lowest, below normal, normal (обычный), above normal, highest и time-critical.

# Классы приоритета процессов

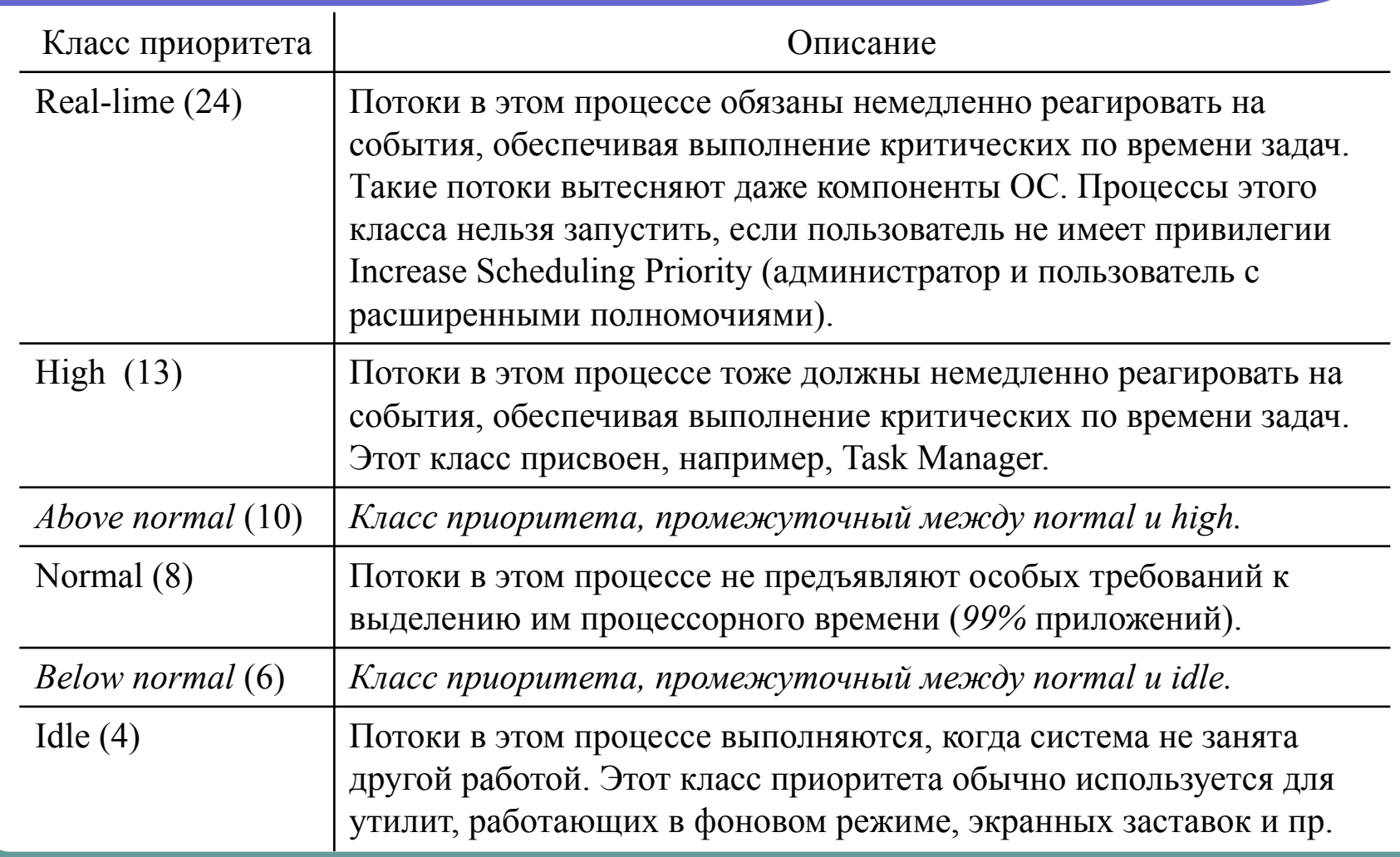

### Относительные приоритеты потоков

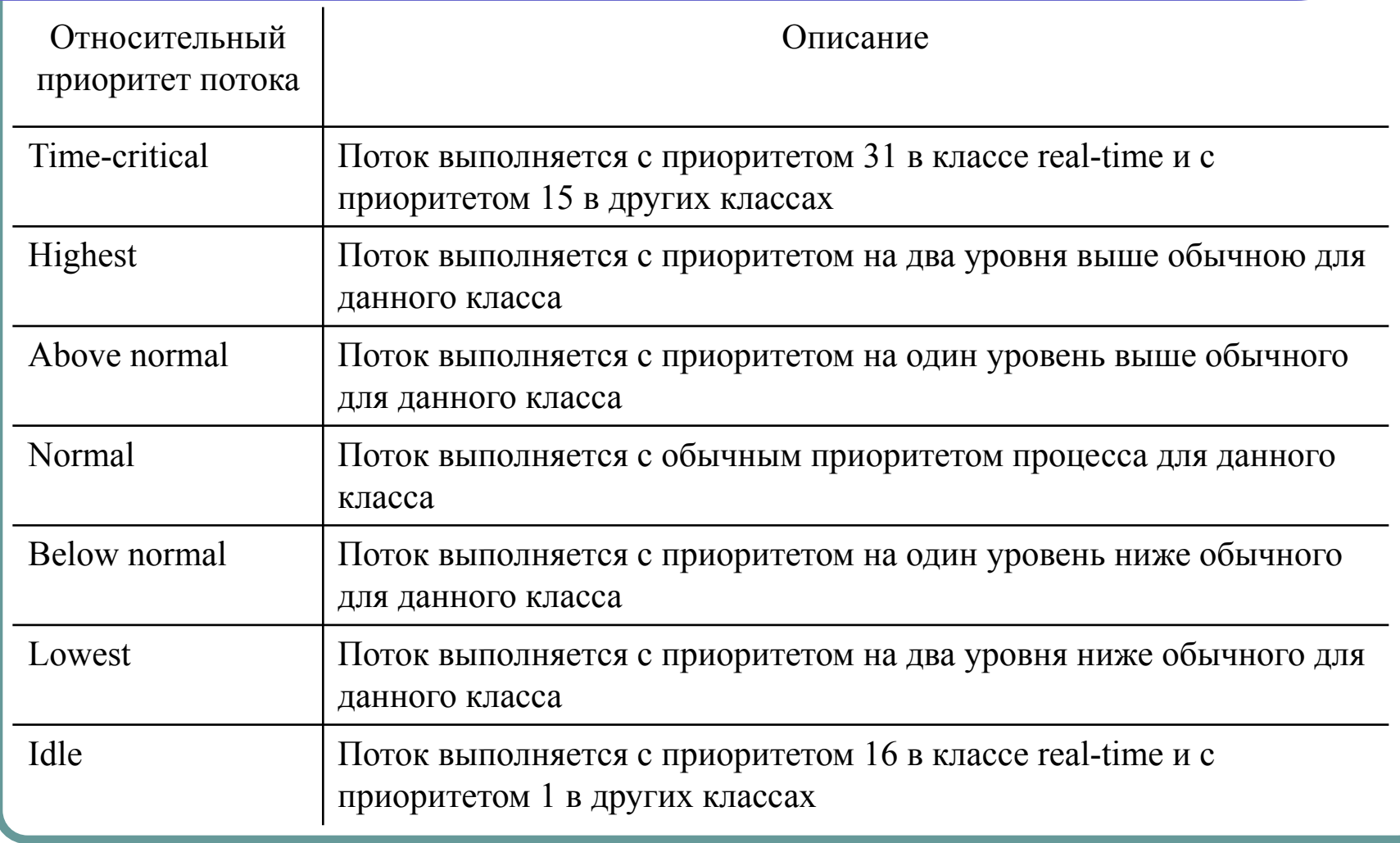

### Иллюстрация по приоритетам для Windows 2000

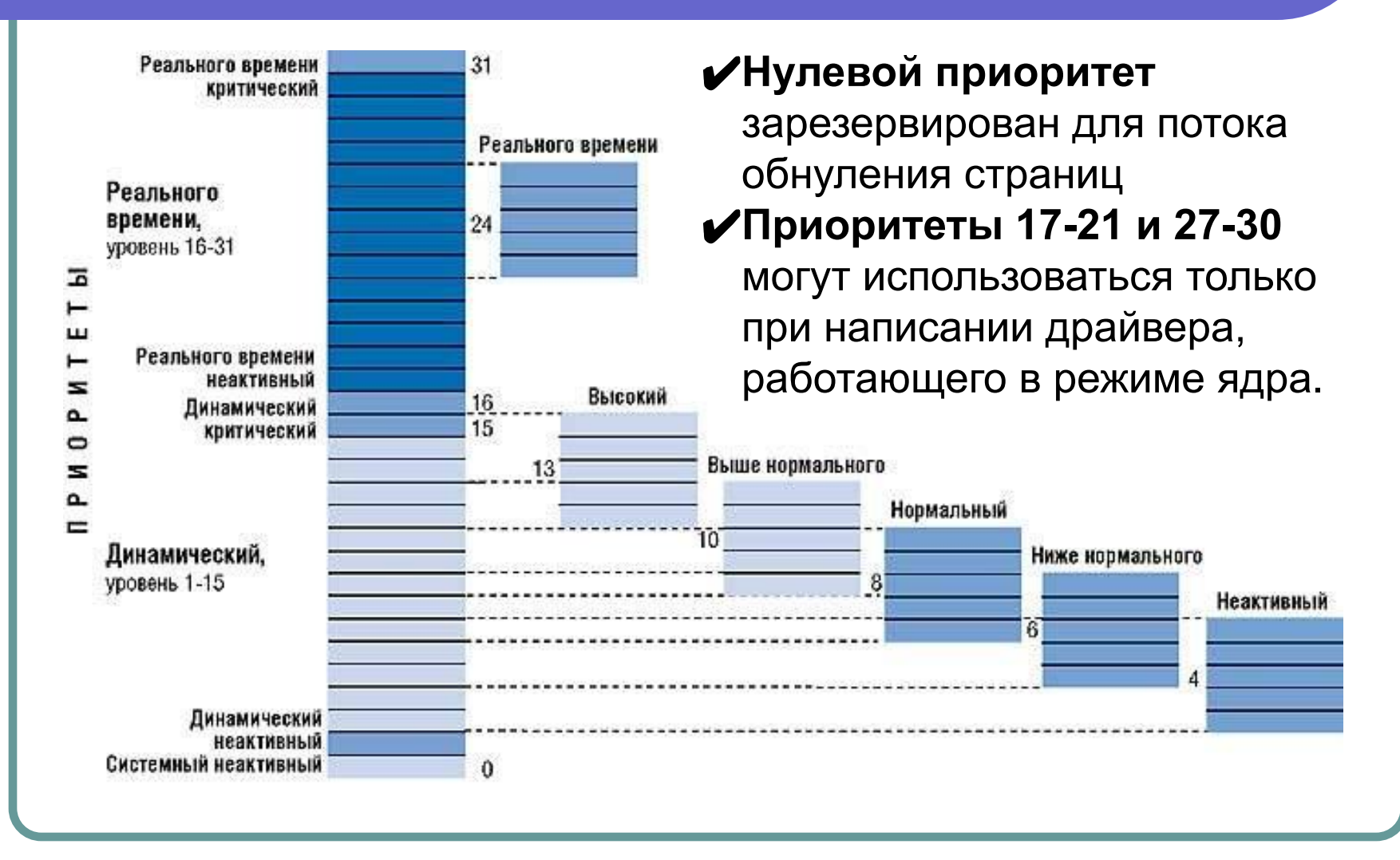

## Базовый и динамический приоритеты потока

- Уровень приоритета, получаемый комбинацией относительного приоритета потока и класса приоритета процесса, которому принадлежит данный поток, называют *базовым уровнем приоритета потока.* Иногда система изменяет уровень приоритета потока.
- Использование *динамических приоритетов*, изменяющихся во времени, позволяет реализовать адаптивное планирование, при котором не дискриминируются интерактивные задачи, часто выполняющие операции ввода-вывода и недоиспользующие выделенные им кванты.
- Система повышает приоритет только тех потоков, базовый уровень которых находится в пределах 1-15. Именно поэтому данный диапазон называется "областью динамического приоритета" (dynamic priority range). Система не допускает динамического повышения приоритета потока до уровней реального времени (более 15). Поскольку потоки с такими уровнями обслуживают системные функции, это ограничение не дает приложению нарушить работу ОС. И, кстати, система никогда не меняет приоритет потоков с уровнями реального времени (от 16 до 31).

#### Динамические приоритеты

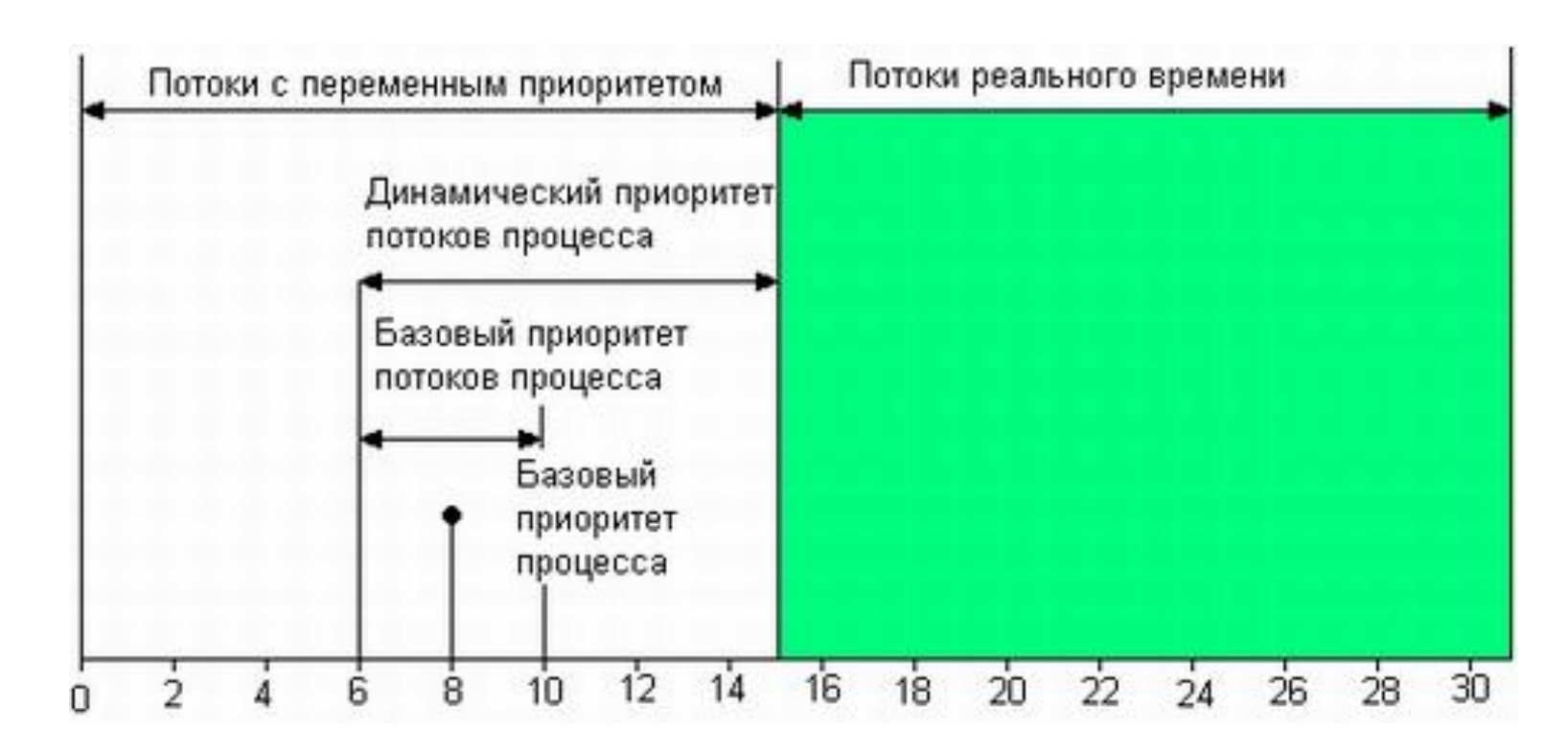

В ходе выполнения нити ее приоритет (1-15) может меняться – механизм *адаптивного планирования.*

### Принципы адаптивного планирования

- Если поток полностью исчерпал свой квант, то его приоритет понижается на некоторую величину.
- Приоритет потоков, которые перешли в состояние ожидания, не использовав полностью выделенный им квант, повышается.
- Приоритет не изменяется, если поток вытеснен более приоритетным потоком.
- Повышение приоритета для "голодающих" потоков.

# Пример "голодающего" потока

- Представьте, что поток с приоритетом 4 готов к выполнению, но не может получить доступ к процессору из-за того, что его постоянно занимают потоки с приоритетом 8.
- Это типичный случай "голодания" потока с более низким приоритетом. Обнаружив такой поток, не выполняемый на протяжении уже трех или четырех секунд, система поднимает его приоритет до 15 и выделяет ему двойную порцию времени. По его истечении потоку немедленно возвращается его базовый приоритет.

### Граф состояний потоков для Windows 2000

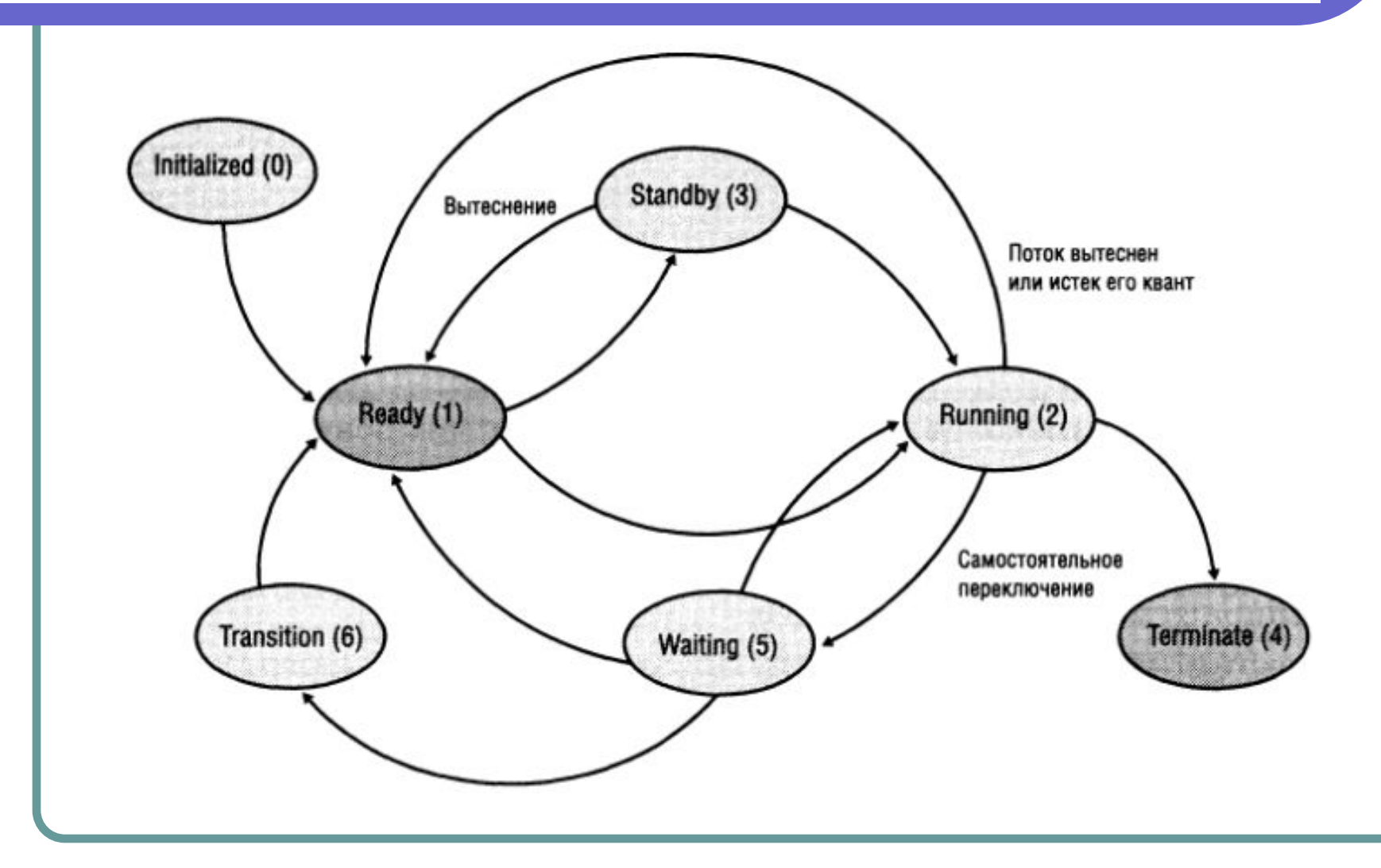

# Состояния потоков

- **● Готовность.** При поиске потока на выполнение диспетчер просматривает только потоки, находящиеся в состоянии готовности, у которых есть все для выполнения, но не хватает только процессора.
- **● Первоочередная готовность (standby).** Для каждого процессора системы выбирается один поток, который будет выполняться следующим. Когда условия позволяют, происходит переключение на контекст этого потока.
- **● Выполнение.** Как только происходит переключение контекстов, поток переходит в состояние выполнения и находится в нем до тех пор, пока не выполнится одно из условий освобождения процессора (см. далее).
- **Ожидание.** Поток может входить в состояние ожидания несколькими способами: поток по своей инициативе ожидает некоторый объект для того, чтобы синхронизировать свое выполнение, например, ожидает завершение операции ввода-вывода.
- **● Переходное состояние.** Поток входит в переходное состояние, если он готов к выполнению, но ресурсы, которые ей нужны, заняты. Например, страница, содержащая стек потока, может быть выгружена из на диск. При освобождении ресурсов поток переходит в состояние готовности.
- **● Завершение.** Когда выполнение потока закончилось, он входит в состояние завершения.

### Условия освобождения потоком процессора

- исчерпан квант;
- появляется более приоритетный готовый поток;
- поток сам добровольно переходит в очередь готовых (Sleep (0), SwitchToThread);
- поток добровольно блокируется, уходя в состояние ожидания (Sleep (n), WaitForSingleObject, синхронный ввод/вывод, …);
- поток снижает свой приоритет;
- поток добровольно исключает текущий процессор из маски совместимости (привязки) (для МПС);
- поток завершает свое выполнение.

### Поток простоя

- Если нет ни одного потока, готового к выполнению на процессоре. Windows подключает к данному процессору поток простоя.
- Поток простоя не имеет приоритета, поскольку он выполняется лишь в отсутствие других потоков.
- Для каждого процессора (в МПС) создается свой поток простоя.

### Поток простоя

Поток простоя выполняет следующие действия.

- Включает и отключает прерывания (тем самым давая возможность доставить отложенные прерывания).
- Проверяет, нет ли у процессора незавершенных отложенных программных прерываний (DPC – Deferred procedure call). Если таковые есть, сбрасывает отложенное программное прерывание и доставляет эти DPC.
- Проверяет, выбран ли какой-нибудь поток для выполнения на данном процессоре, и, если да, организует его диспетчеризацию.
- Вызывает из HAL процедуру обработки процессора в простое (если нужно выполнить какие-либо функции управления электропитанием).
- В Windows Server 2003 поток простоя также проверяет наличие потоков, ожидающих выполнения на других процессорах, но об этом пойдет речь в разделе по планированию потоков в многопроцессорных системах.

#### Граф состояний потоков для Windows 2003

- Схема состояний потоков в Windows Server 2003 показана на следующем слайде.
- Обратите внимание на новое состояние Deferred Ready (готов, отложен). Это состояние используется для потоков, выбранных для выполнения на конкретном процессоре, но пока не запланированных к выполнению.
- Это новое состояние предназначено для того, чтобы ядро могло свести к минимуму срок применения общесистемной блокировки к базе данных планирования (scheduling database).

### Граф состояний потоков для Windows 2003

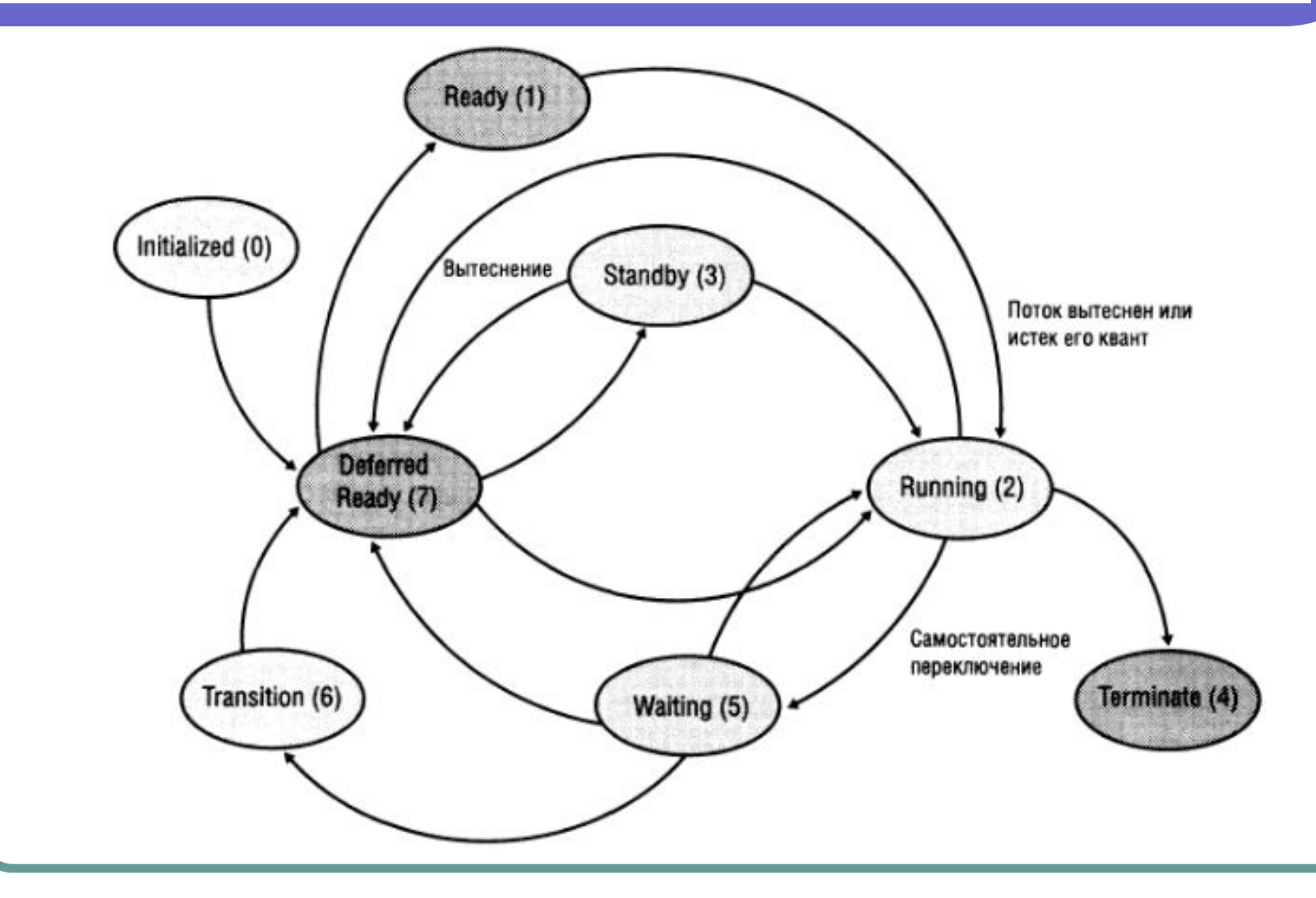

# Управление центральным процессором…

Управление потоками в многопроцессорных системах

# Управление потоками в МПС

- Операционные системы Windows 2000-2003 руководствуется следующими базовыми стратегиями для решения того, на каких процессорах какие потоки выполняются:
	- выбор процессора для готового потока, при наличии простаивающих процессоров;
	- выбор процессора для готового потока, при отсутствии простаивающих процессоров;
	- выбор потока для конкретного процессора, который освободился.

### Выбор процессора для потока при наличии простаивающих

- Как только поток готов к выполнению, Windows сначала пытается подключить его к простаивающему процессору.
- Если таких процессоров несколько, то выбор процессора производится в зависимости от версии операционной системы Windows (см. далее).
- Как только процессор выбран, соответствующий поток переводится в состояние Standby.
- При выполнении на этом процессоре поток простоя обнаруживает, что поток выбран и подключает его к процессору.

# Выбор процессора для потока

- Выбор процессора для потока в Windows 2000:
	- Если простаивающих процессоров несколько, то предпочтение отдается сначала идеальному процессору для данного потока, затем предыдущему, а потом текущему (т. е. процессору, на котором работает поток простоя, отвечающий за планирование).
	- Если все эти процессоры заняты, операционная система выбирает первый простаивающий процессор, на котором может работать данный поток, для чего сканируется маска свободных процессоров в направлении убывания их номеров.
- Выбор процессора для потока в Windows XP и 2003:
	- Выделяются простаивающие процессоры из числа тех, на которых маска привязки разрешает выполнение данного потока. Если маска привязки разрешает выполнение потока на текущем процессоре, то поток планируется к выполнению именно на этом процессоре.
	- Если маска привязки не разрешает выполнение потока на текущем процессоре, то выполняется следующий алгоритм.

## Алгоритм выбор процессора для потока в Windows XP и 2003

- Если система имеет архитектуру NUMA и в узле, где находится идеальный процессор для потока, есть простаивающие процессоры, то список всех простаивающих процессоров уменьшается до этого набора. Если в результате такой операции в списке не останется простаивающих процессоров, список не сокращается.
- Если в системе работают процессоры с технологией HT и имеется физический процессор, все логические процессоры которого свободны, список простаивающих процессоров уменьшается до этого набора. Если в результате такой операции в списке не останется простаивающих процессоров, список не сокращается.
- Если текущий процессор относится к набору оставшихся простаивающих процессоров, поток планируется к выполнению именно на этом процессоре.
- Если текущий процессор не входит в список оставшихся простаивающих процессоров, если это система с технологией HT и если есть простаивающий логический процессор на физическом, который содержит идеальный процессор для данного потока, то список простаивающих процессоров ограничивается этим набором. В ином идет поиск простаивающих логических процессоров на предыдущем физическом процессоре. Если такой набор не пуст, список простаивающих процессоров уменьшается до этого набора.
- Из оставшегося набора простаивающих процессоров исключаются все процессоры, находящиеся в состоянии сна. (Эта операция не выполняется. если в ее результате такой список опустел бы.)
- Поток подключается к процессору с наименьшим номером в оставшемся списке.

### Выбор процессора для потока при отсутствии простаивающих

- При отсутствии простаивающего процессора Windows выполняет постановку нового потока на идеальный процессор:
	- Если этот процессор не входит в маску привязки потока, Windows выбирает для потока процессор с наибольшим номером (в Windows 2000 маска привязки может исключить идеальный процессор).
	- Если к идеальному процессору уже подключен какой-то поток, Windows сравнивает приоритеты текущего и нового потока. Если приоритет выполняемого потока меньше, чем нового, то текущий поток вытесняется в пользу нового.
	- Если для идеального процессора уже выбран поток, ожидающий в состоянии Standby выделения процессорного времени, и его приоритет ниже, чем потока, готовящегося к выполнению, последний вытесняет первый и становится следующим выполняемым на данном процессоре.

# Выбор потока для конкретного процессора (Windows 2000 и XP)

- В многопроцессорной системе Windows 2000 или Windows XP из очереди готовых выбирается поток с наивысшим приоритетом, для которого выполняется одно из дополнительных условий:
	- поток уже выполнялся в прошлый раз на данном процессоре;
	- данный процессор должен быть идеальным для этого потока;
	- поток провел в состоянии Ready более трех тактов системного таймера;
	- $\bullet$  поток имеет приоритет не менее 24.

### Выбор потока для конкретного процессора (Windows 2003)

- Поскольку в Windows Server 2003 у каждого процессора собственный список потоков, ждущих выполнения на этом процессоре, то по окончании выполнения текущего потока процессор просто проверяет свою очередь готовых потоков.
- Если его очереди пусты, к процессору подключается поток простоя. Затем этот поток начинает сканировать очереди готовых потоков при других процессорах и ищет потоки, которые можно было бы выполнять на данном процессоре.
- Заметьте, что в NUMA-системах поток простоя проверяет процессоры сначала в своем узле, а потом в других узлах.

# Управление центральным процессором…

Особенности планирования потоков в Windows Vista и Windows Server 2008

### Проблема неравномерного распределения ресурсов процессора

- Все версии ОС Windows собирают статистику загрузки процессора, для этого каждые 10 или 15 мс (в зависимости от аппаратной платформы), выполняетcя подпрограмма прерывания интервального таймера.
- Данная подпрограмма обновляет статистику загрузки процессора потоком, который был ею прерван. При этом в версиях ОС Windows младше Vista и Server 2008 считается, что этот поток выполнялся весь интервал, хотя в действительности выполнение потока могло начаться перед самым завершением данного интервала.
- Далее возможна ситуация, когда поток может формально получить ресурсы процессора, но не получить возможности выполняться, поскольку вместо этого могли быть выполнены подпрограммы аппаратного или программного прерывания.
- Таким образом, использование подобного механизма сбора статистики загрузки процессора может приводить к нерациональному распределению ресурсов самого процессора.

#### Иллюстрация неравномерного распределения ресурсов процессора

- Рассмотрим случай, если два потока с одинаковым приоритетом одновременно готовы к выполнению:
	- Поток A выполняется до завершения следующего временного интервала, когда планировщик предполагает, что он выполнялся в течение всего интервала, и поэтому решает, что очередь потока A закончилась. Более того, потоку A засчитывается еще и прерывание, произошедшее во время его выполнения.
	- На следующий интервал планировщик отдает предпочтение потоку B, который выполняется в течение полного интервала.

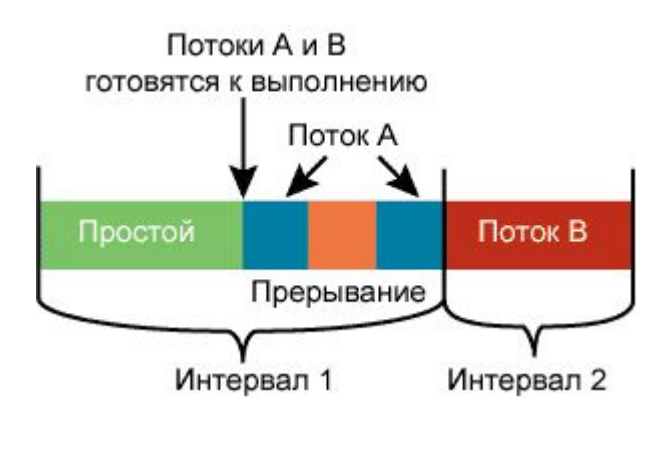

### Усовершенствования ядра ОС Windows Vista – Server 2008

- В ОС Windows Vista и Server 2008 для более равномерного выделения ресурсов вводится использование счетчика циклов процессора.
- Планировщик отслеживает точное количество циклов процессора, в течение которых выполняется поток, с помощью регистра счетчика циклов современных процессоров. Определив, сколько циклов может выполнить процессор на протяжении интервала времени, планировщик может точнее раздавать ресурсы процессора. К тому же, планировщик не засчитывает выполнение прерывания во время выполнения потока.
- Это означает, что поток в ОС Windows Vista и Server 2008 всегда получит, по крайней мере, свою очередь выполнения, не превышающую один дополнительный временной интервал, что обеспечивает более справедливое выделение ресурсов и предсказуемое поведение приложений.

## Решение неравномерного распределения ресурсов ЦП

На рисунке показан пример решения описанной ситуации неравномерного распределения ресурсов ЦП - ядро Windows Vista выделяет обоим потокам как минимум, по одному временному интервалу выполнения.

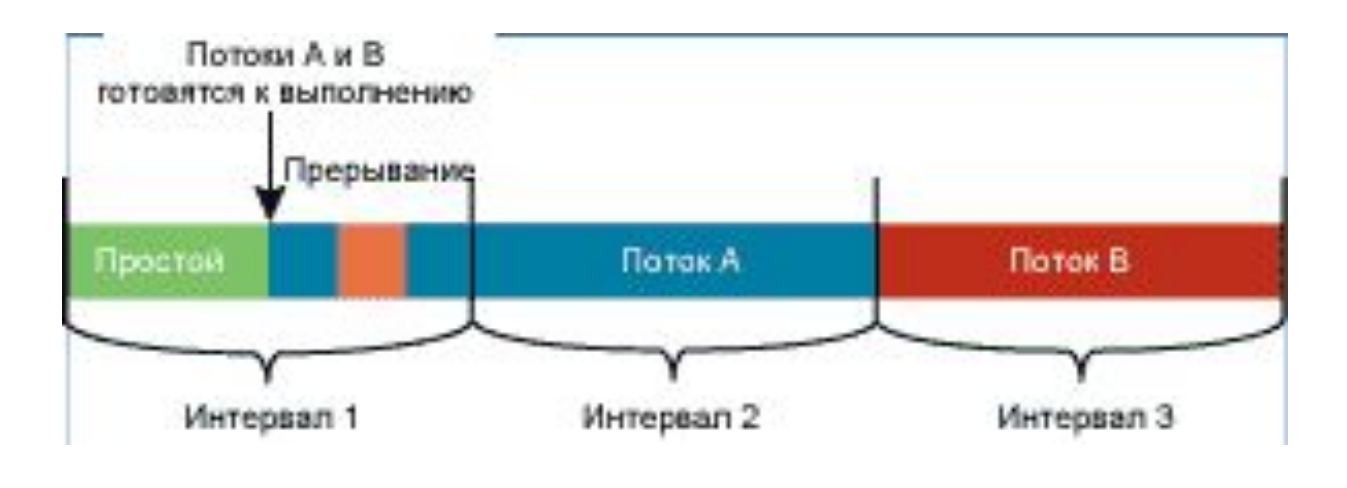

# Управление центральным процессором…

Дополнительный материал

# Программа Process Monitor версии 1.1

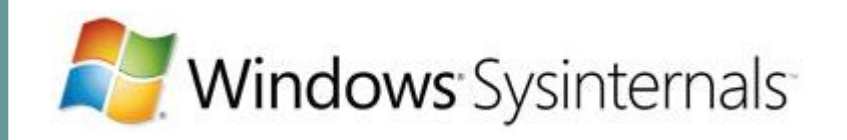

● Программа *Process Monitor* является усовершенствованным инструментом отслеживания для Windows, который в режиме реального времени отображает активность файловой системы, реестра, а также процессов и потоков (http://technet.microsoft.com/ru-ru/sysinternals/bb896645.aspx).